# <<Microsoft Office2000>>

<<Microsoft Office2000 >>

- 13 ISBN 9787301042793
- 10 ISBN 7301042795

出版时间:1999-08

Perspection Corp

PDF

http://www.tushu007.com

# <<Microsoft Office2000>>

Office2000 Office

Office Office Office

Office

Office2000

Graph

Office Wod2000 Word

<<Microsoft Office2000>>

Word2000

Word2000

Excel2000

Excel

<<Microsoft Office2000>>

Excel2000

PowerPoint 2000

PowerPoint PowerPoint

PowerPoint2000

# <<Microsoft Office2000>>

 $Acces2000$ 

Access

 $Access 2000$ 

Outlook2000

Outlook Outlook Outlook Outlook

# <<Microsoft Office2000>>

Outlo0k2000

Outlook

Publisher2000 Publisher

Web

Publisher20000

InternetExplorer5 Web

# <<Microsoft Office2000>>

InternetExp orer Internet InternetExplorer

Web

OfficeWeb

Interne

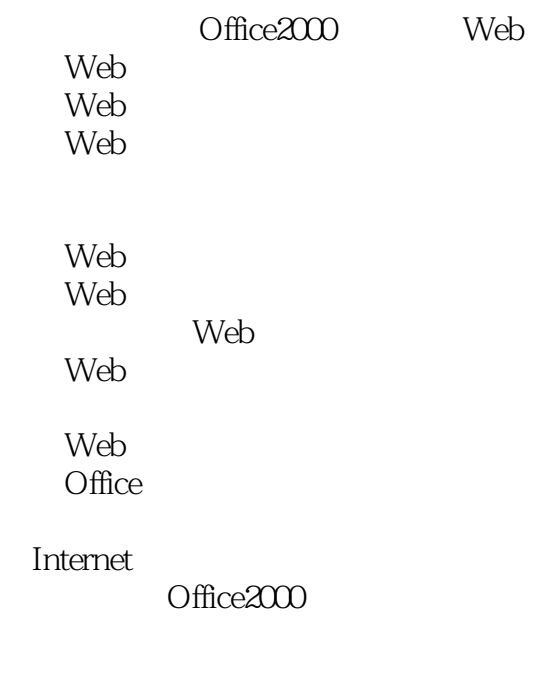

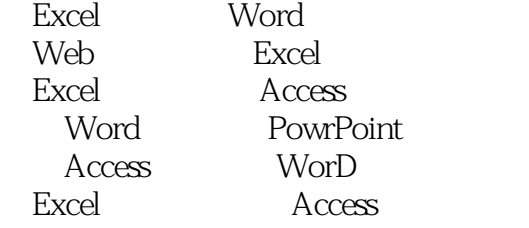

# <<Microsoft Office2000>>

本站所提供下载的PDF图书仅提供预览和简介,请支持正版图书。

更多资源请访问:http://www.tushu007.com